## XPATH – XSLT

Yannick Prié UFR Informatique – Université Lyon 1

UE2.2 – Master SIB M1 – 2004-2005

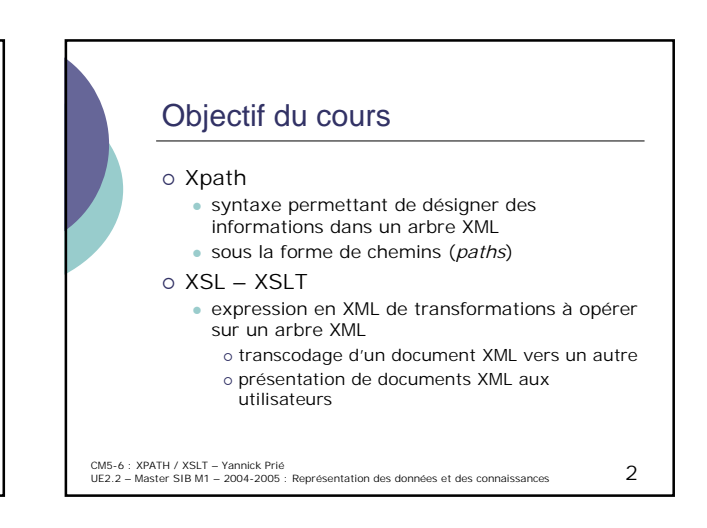

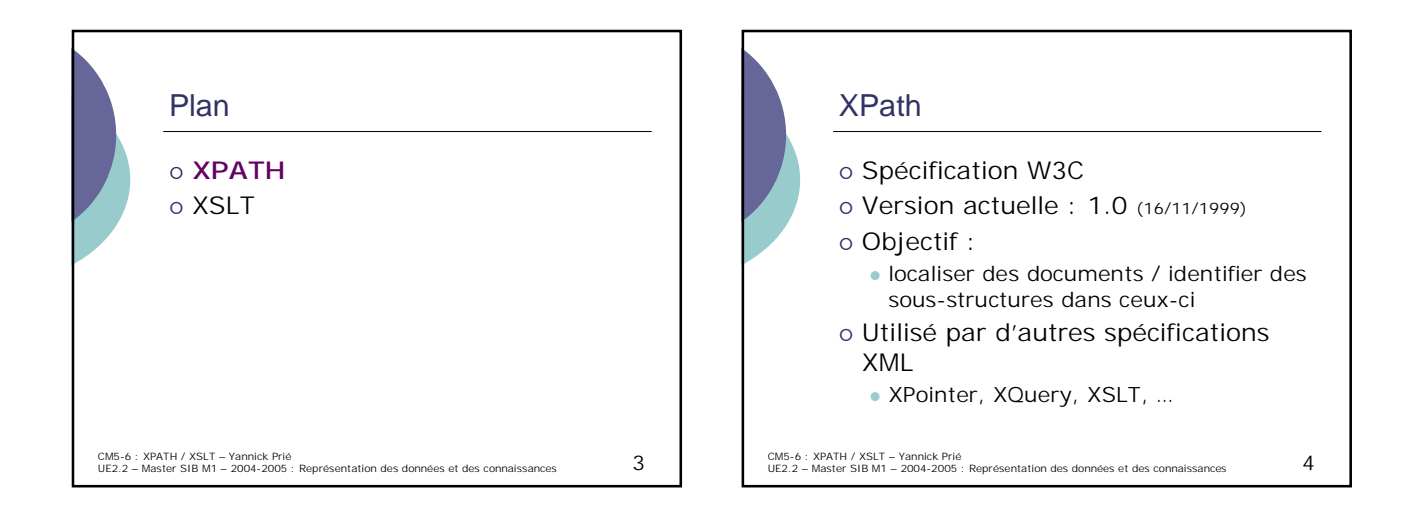

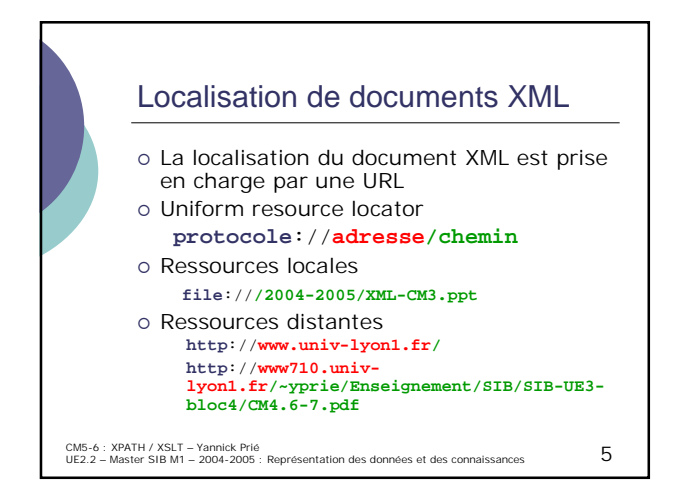

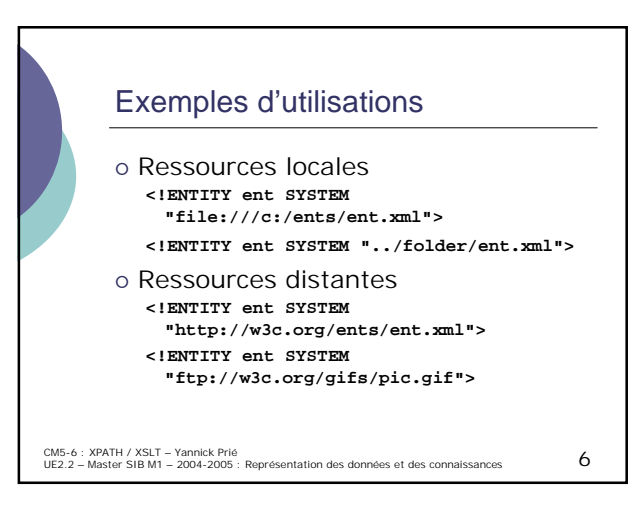

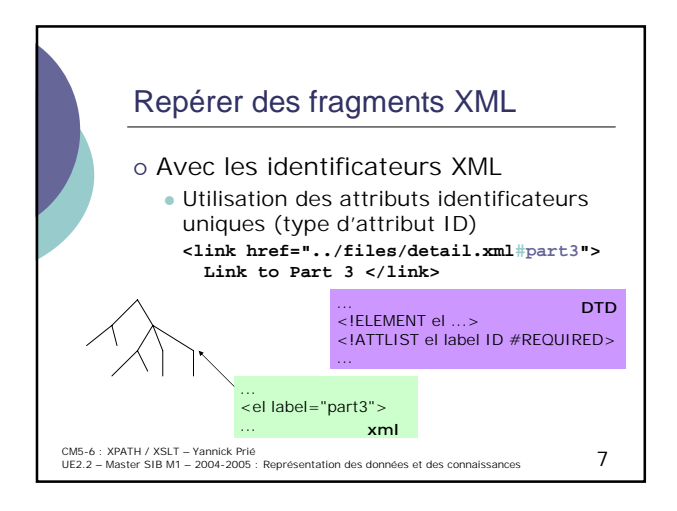

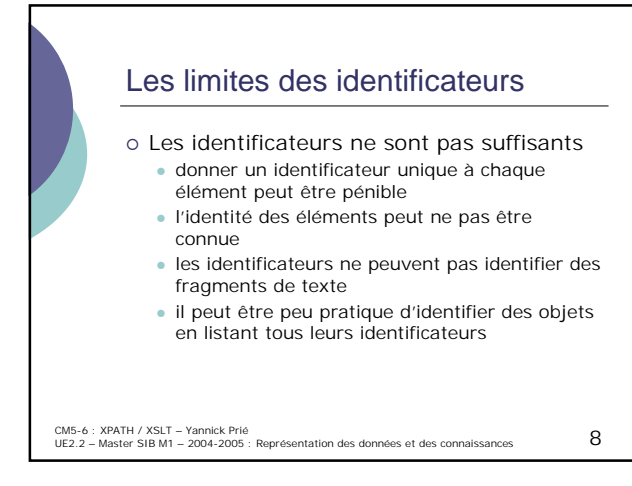

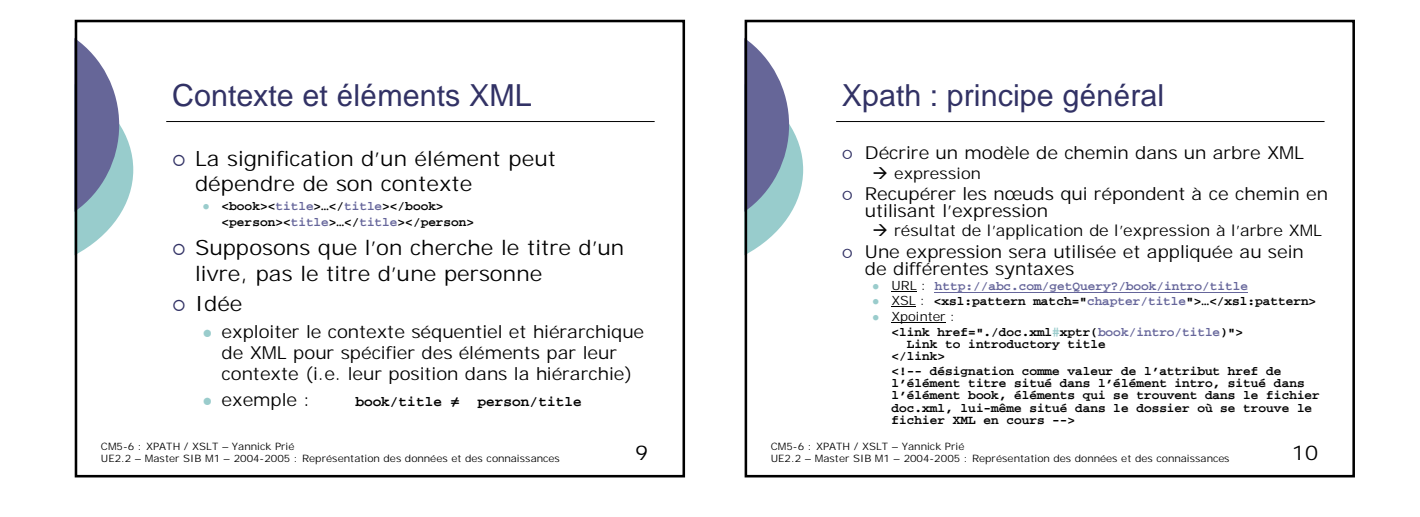

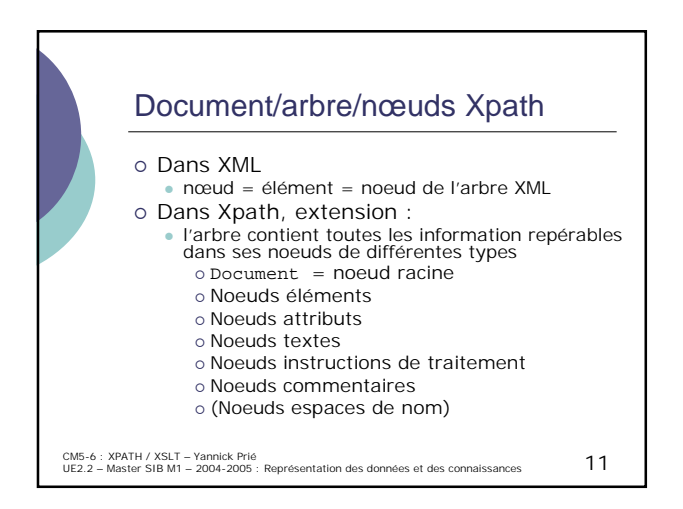

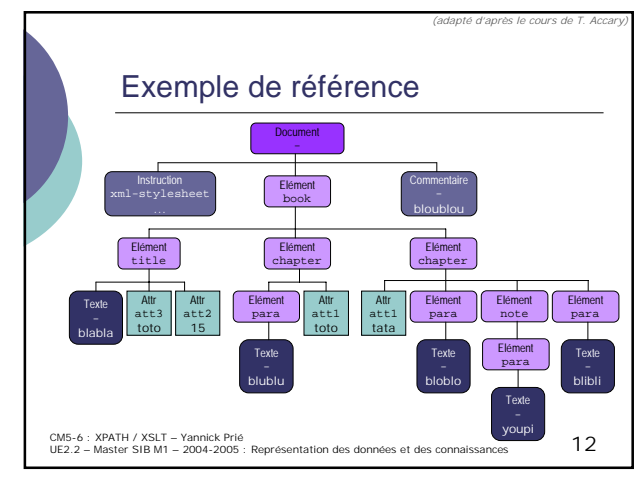

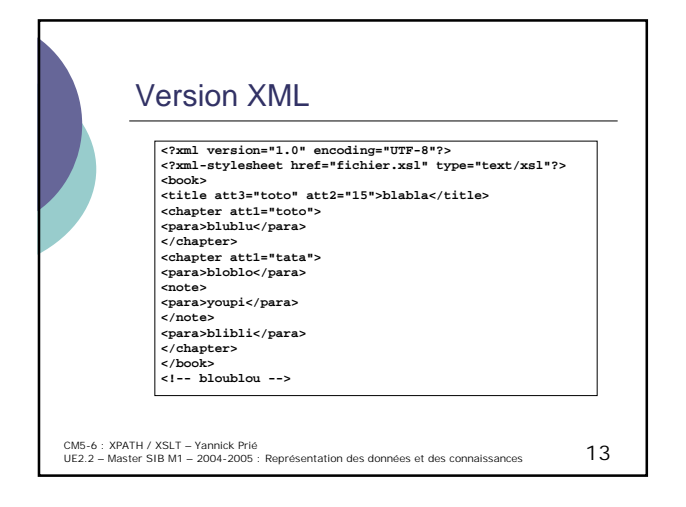

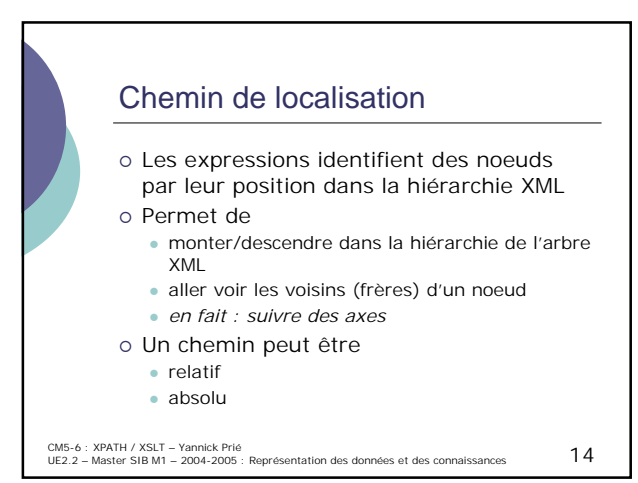

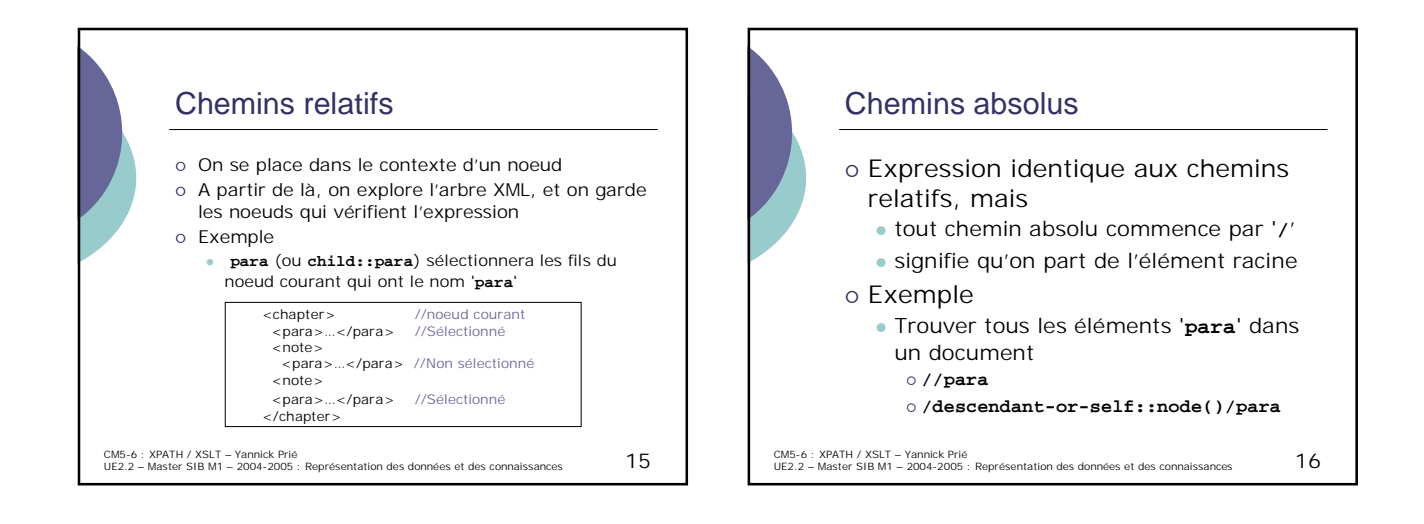

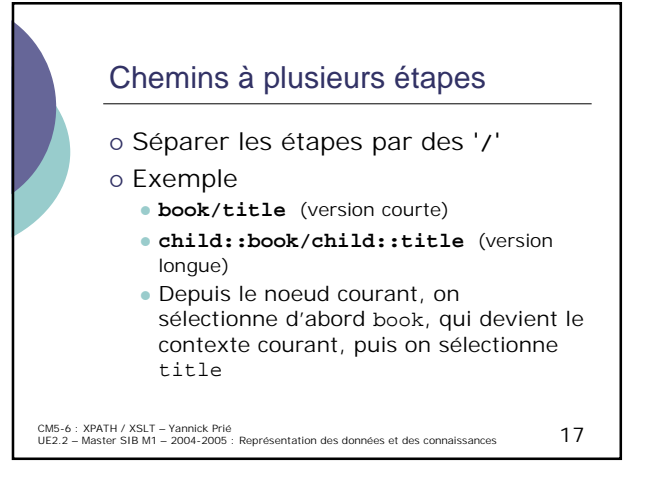

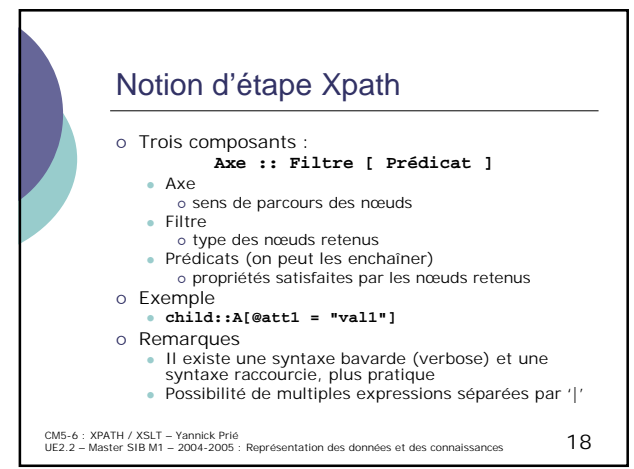

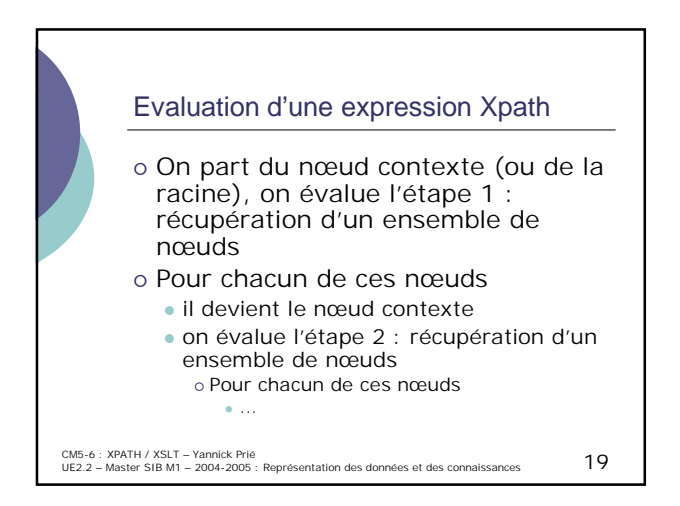

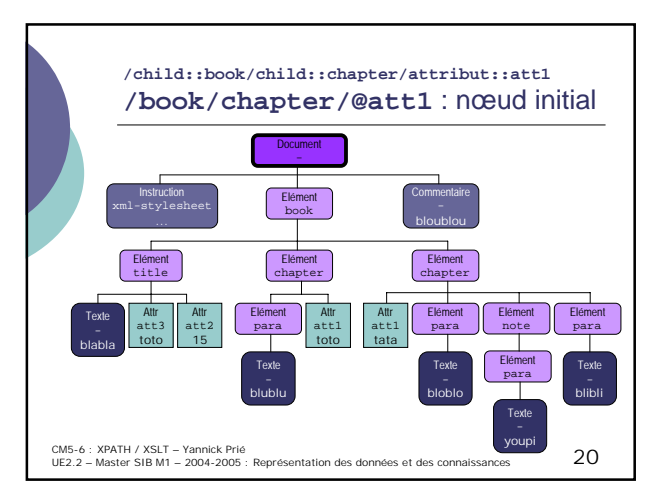

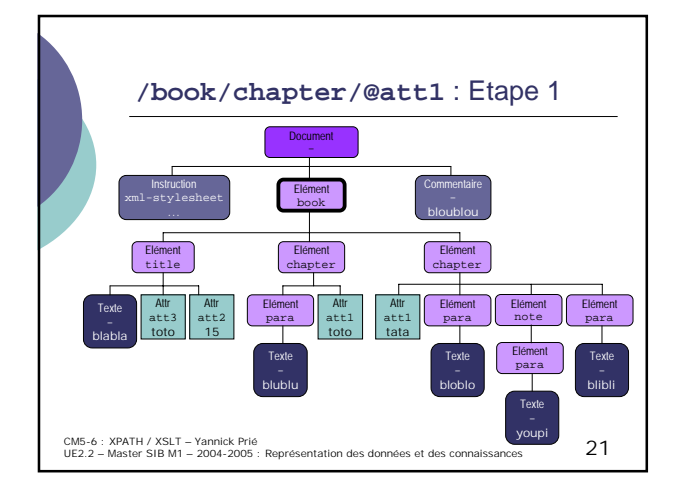

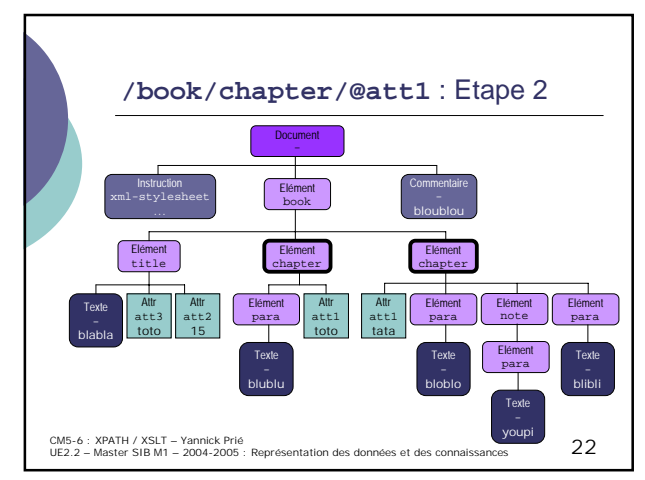

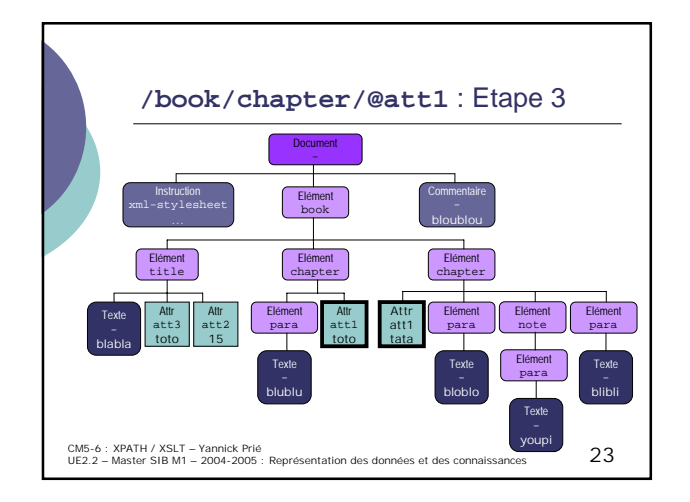

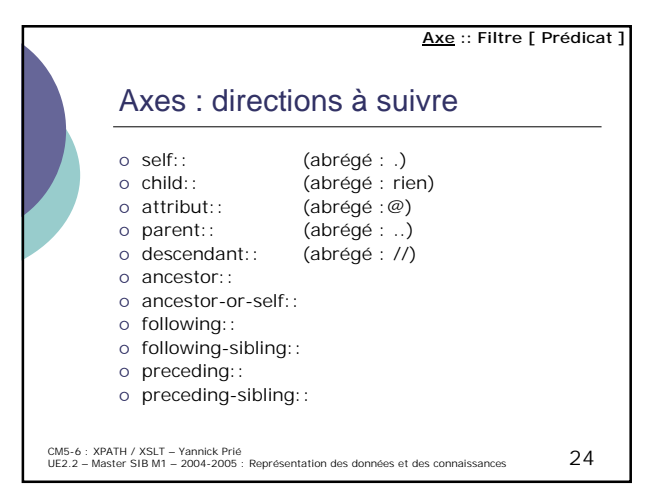

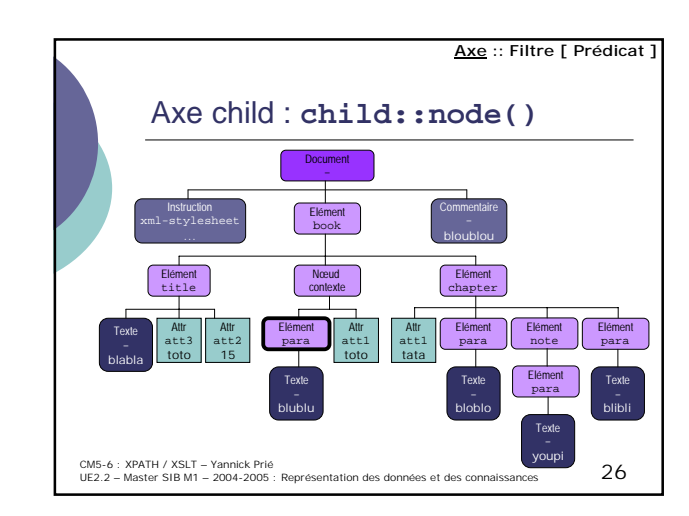

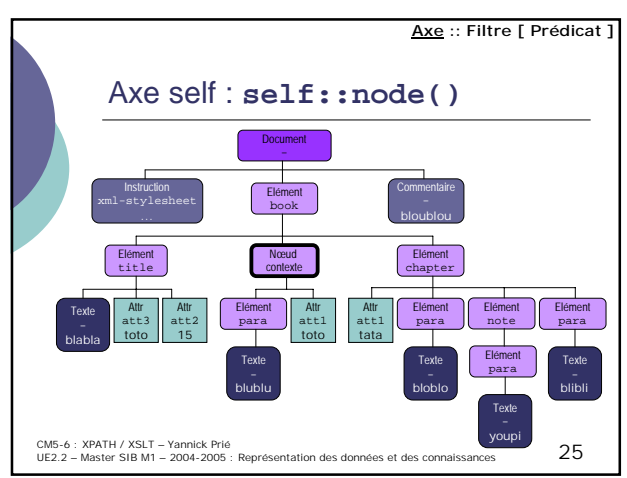

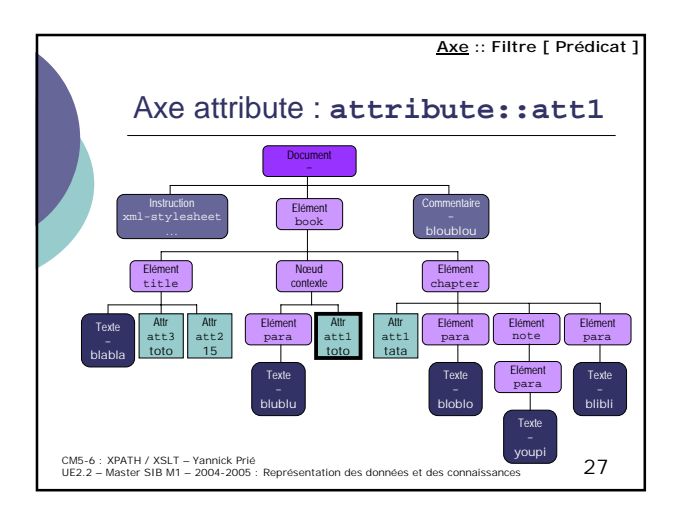

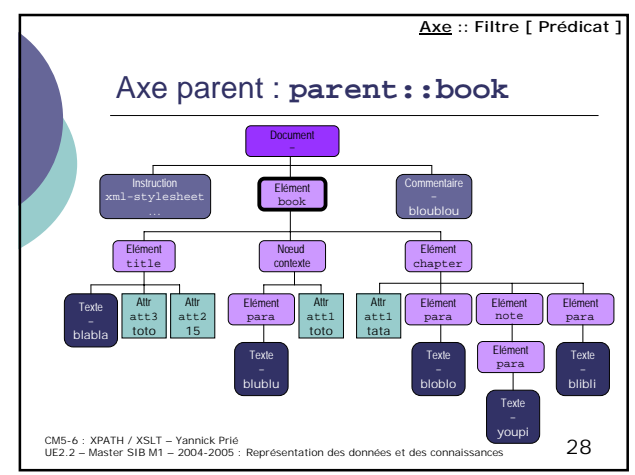

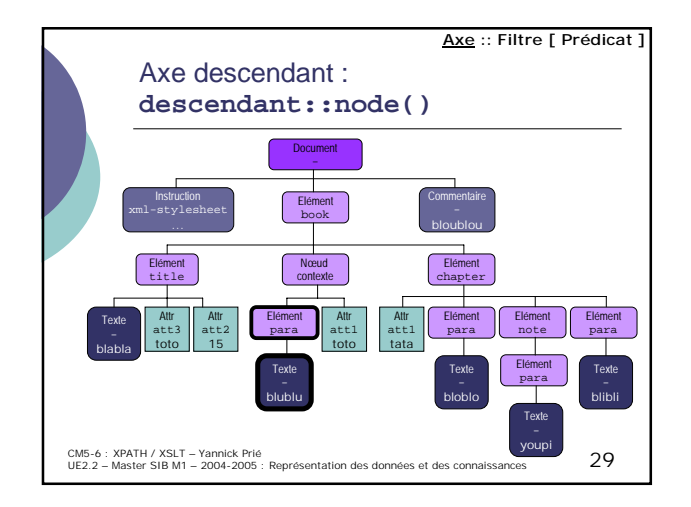

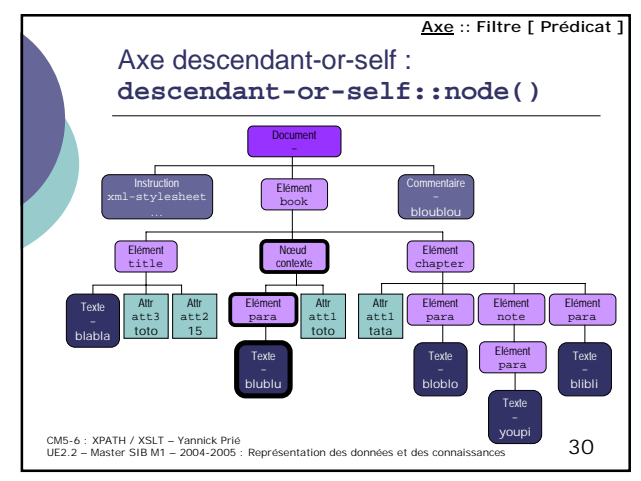

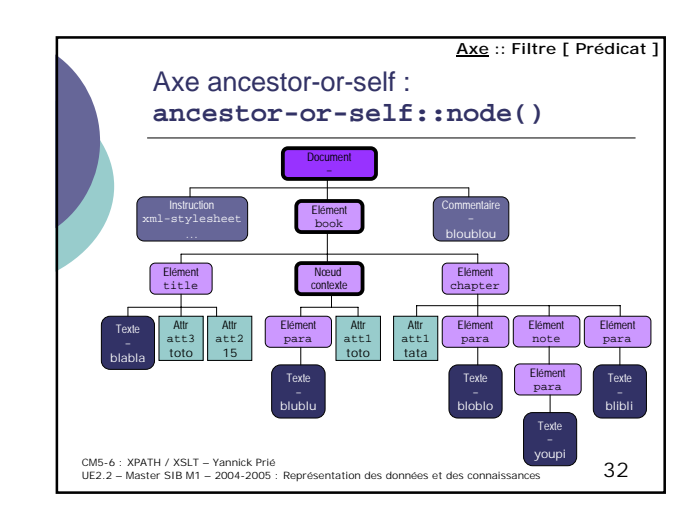

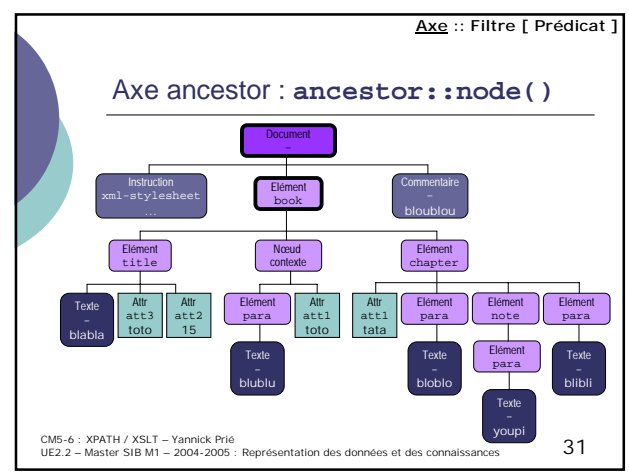

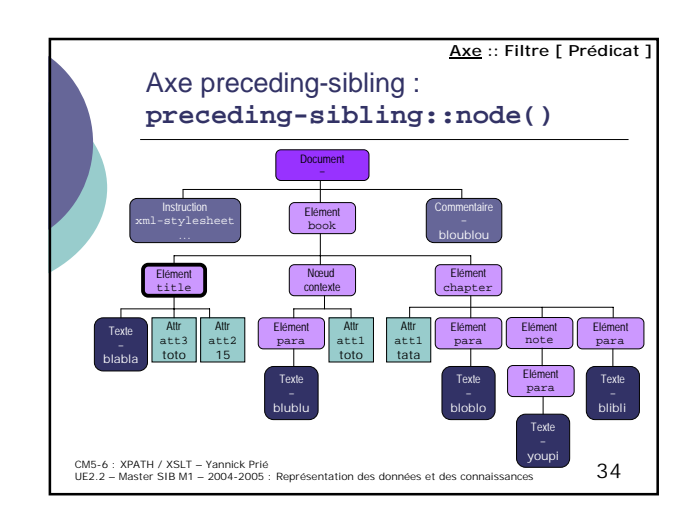

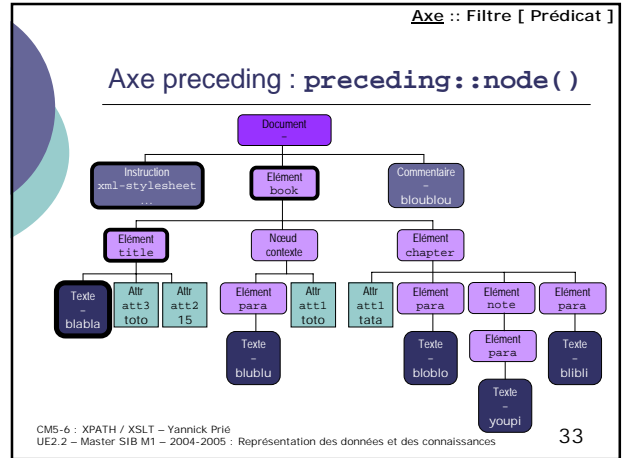

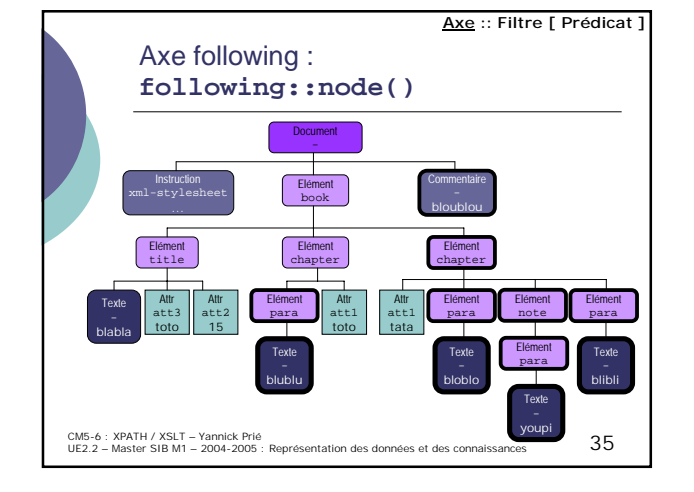

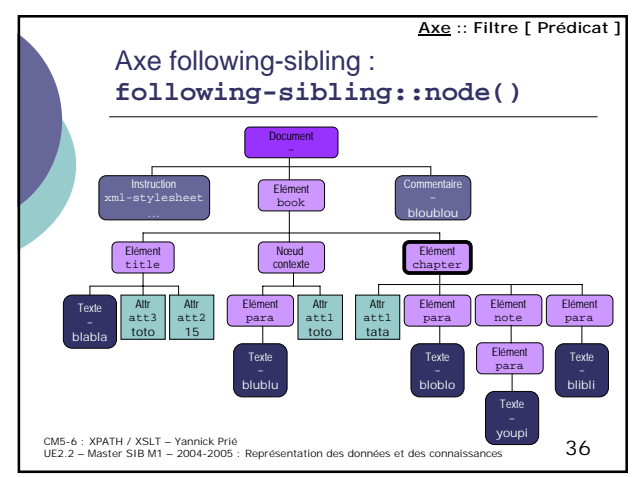

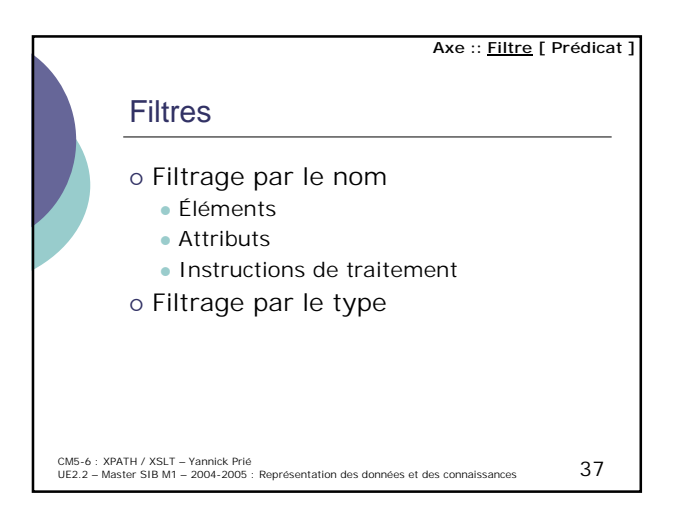

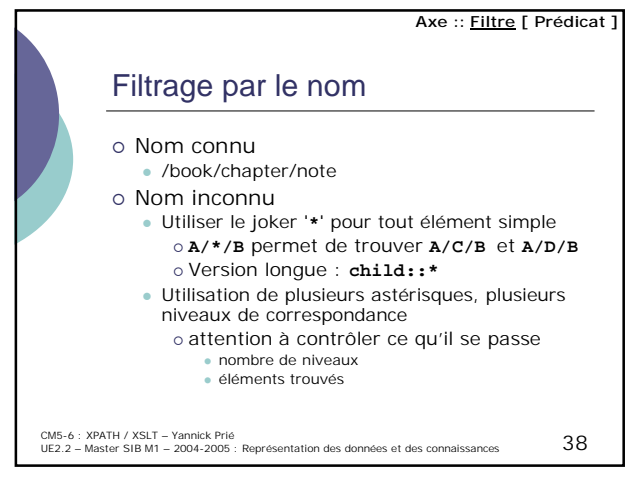

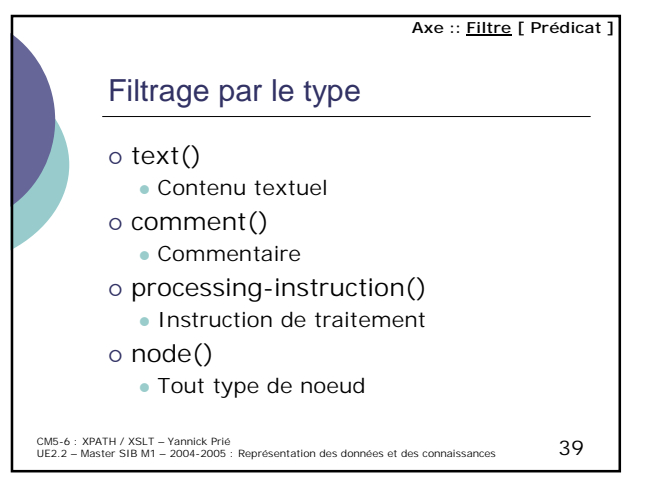

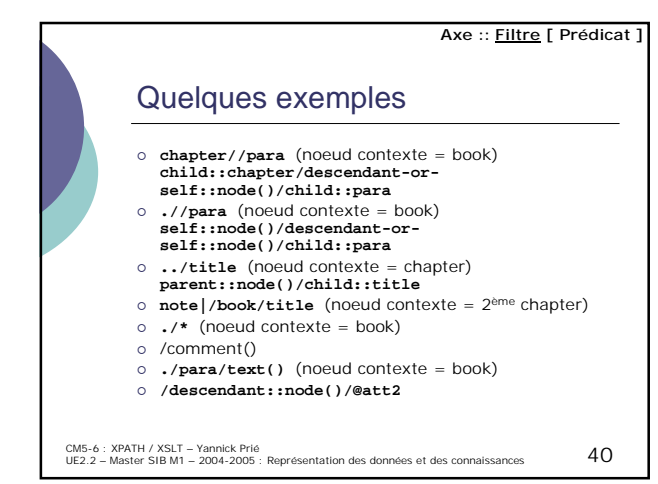

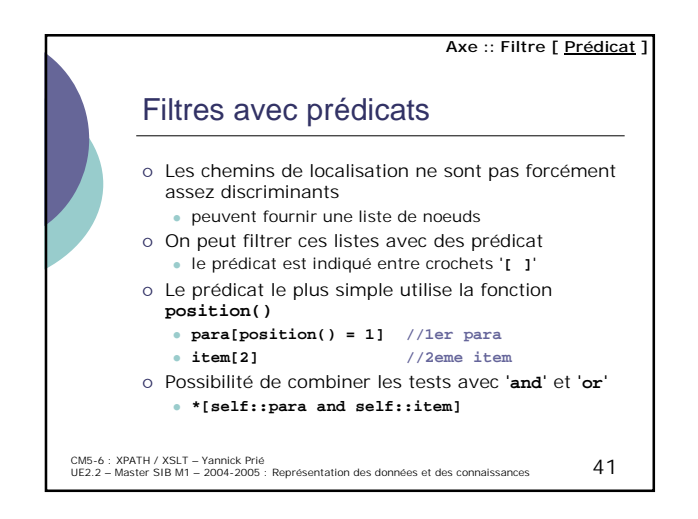

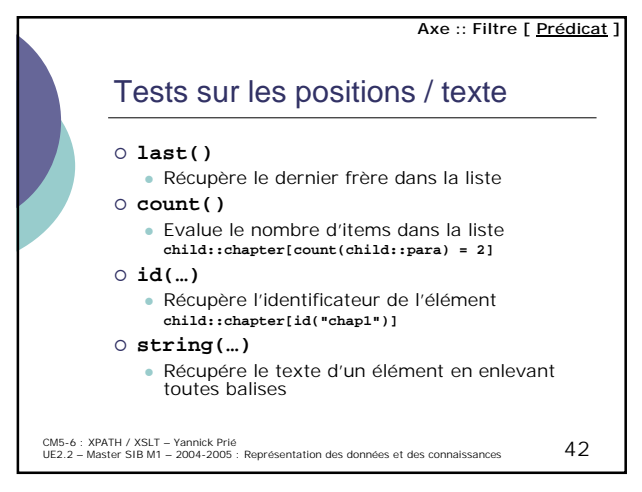

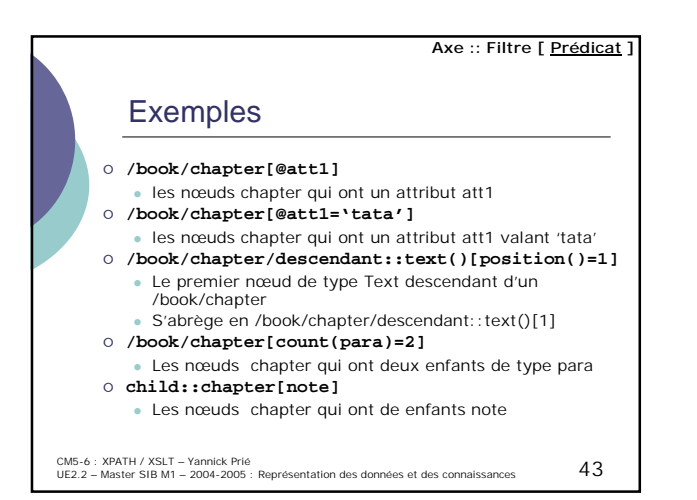

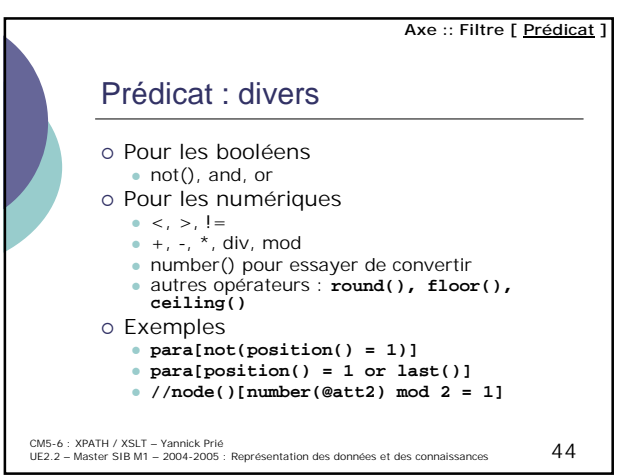

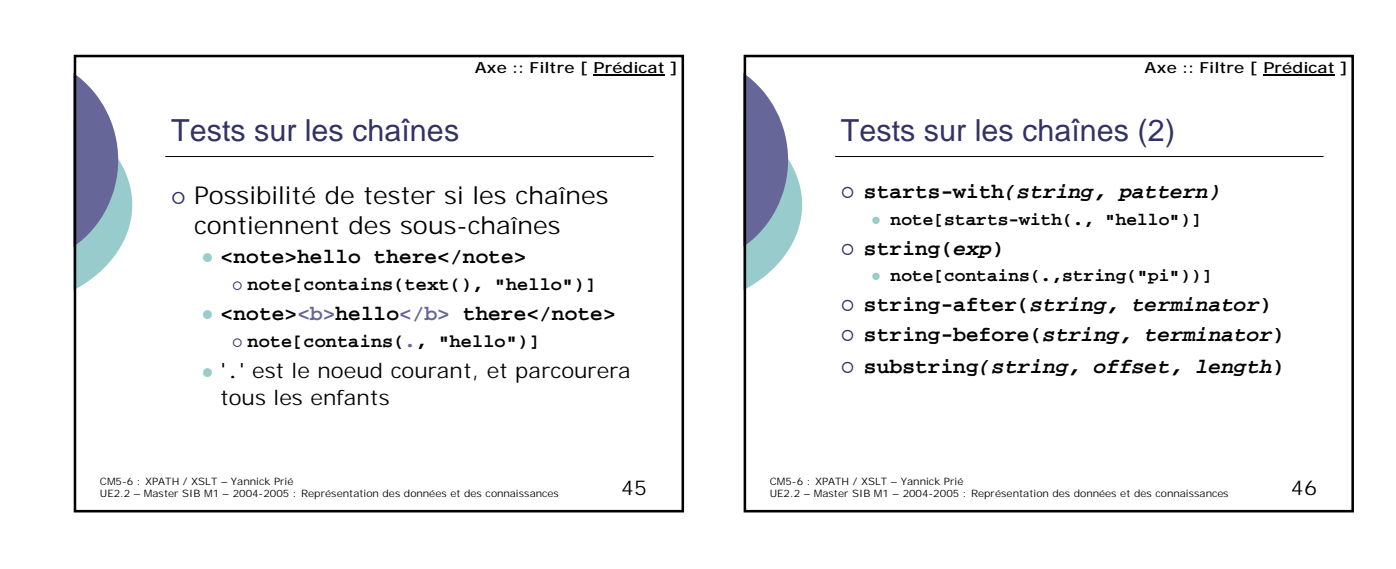

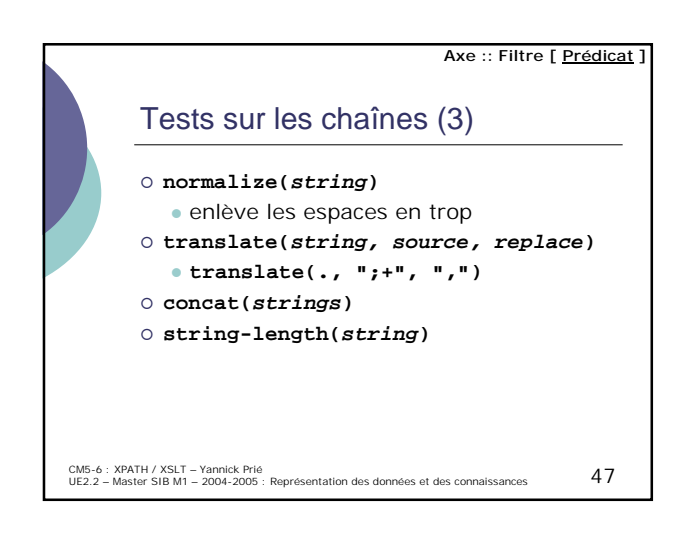

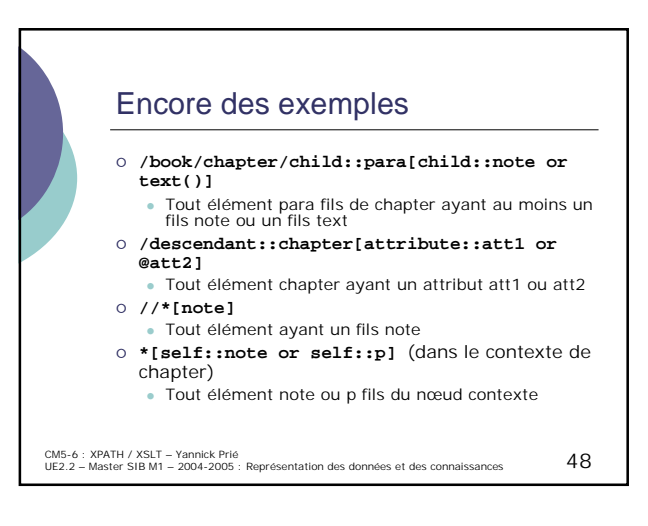

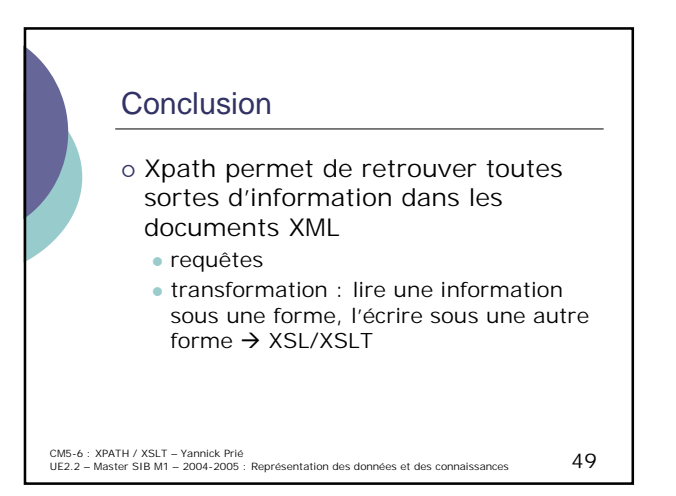

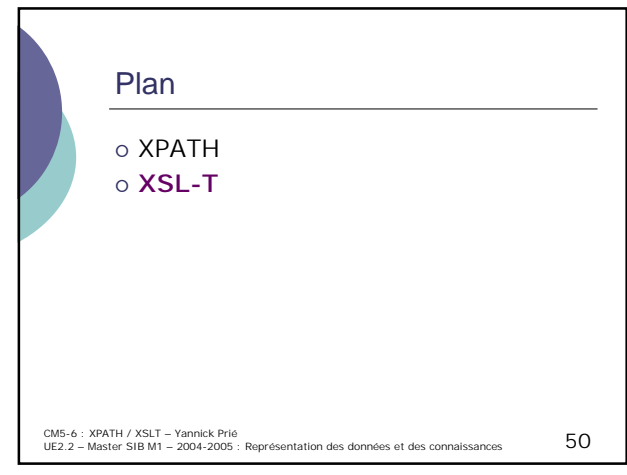

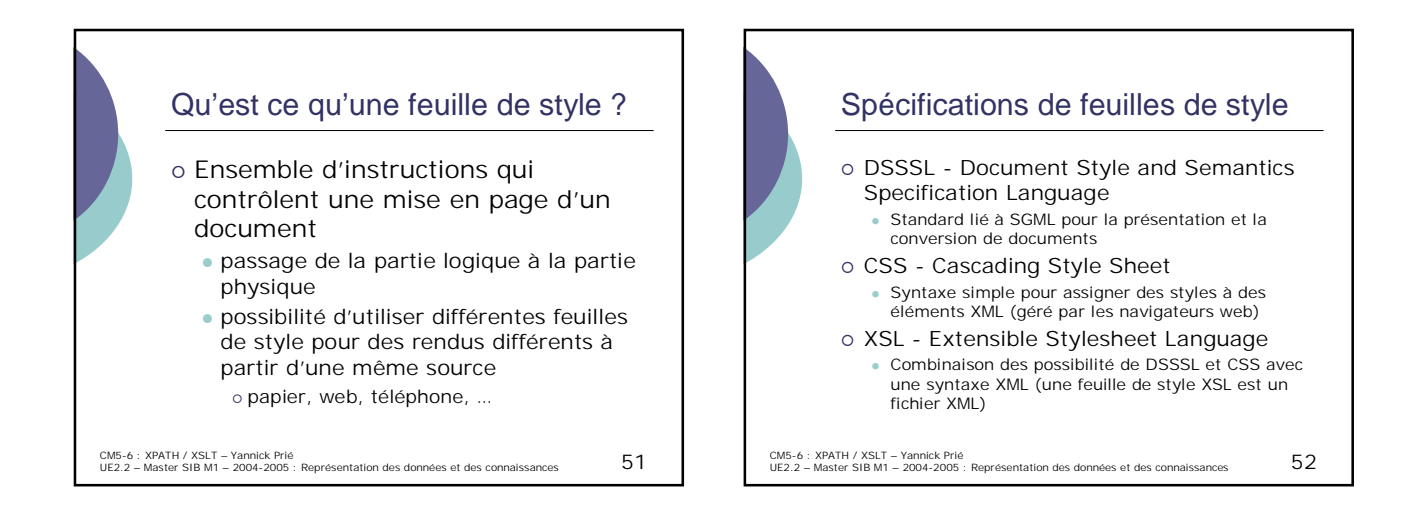

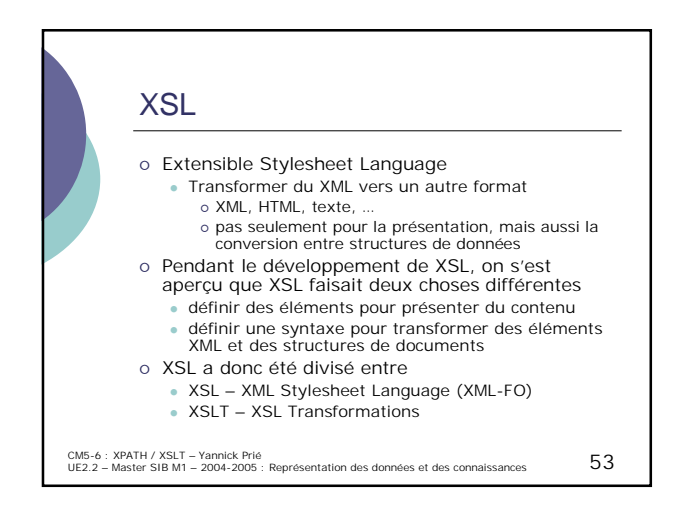

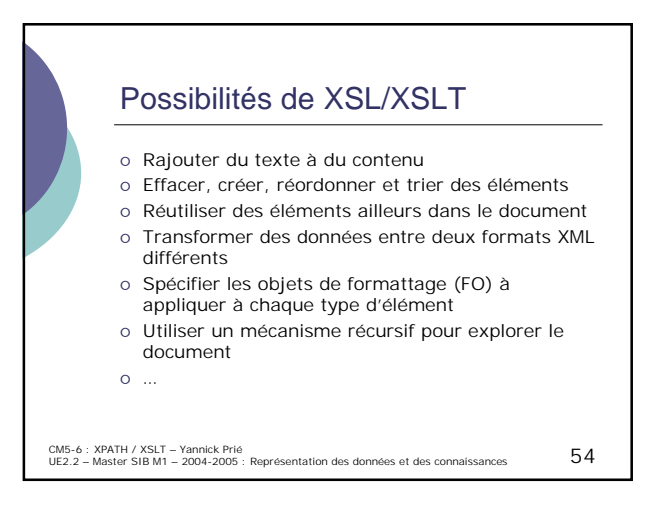

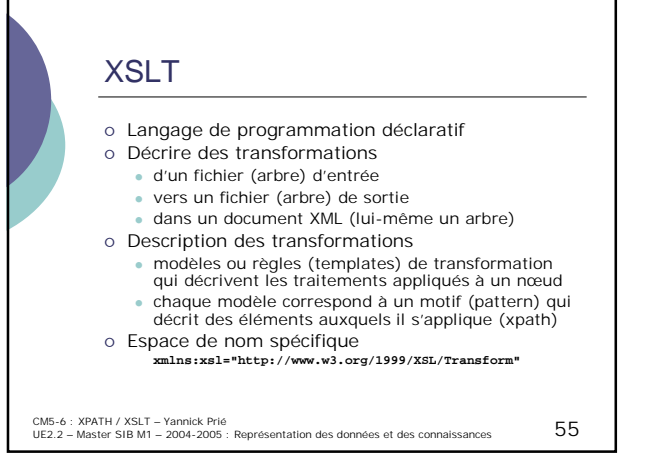

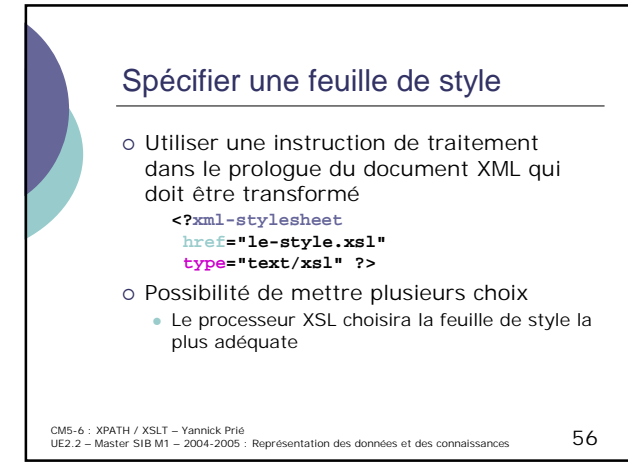

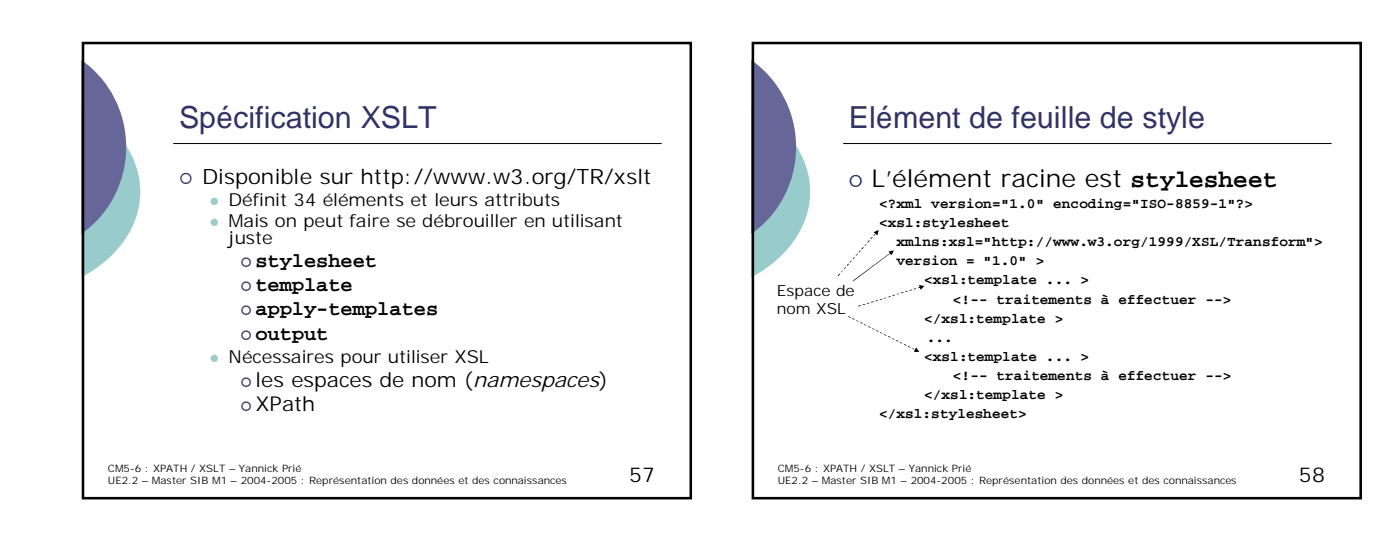

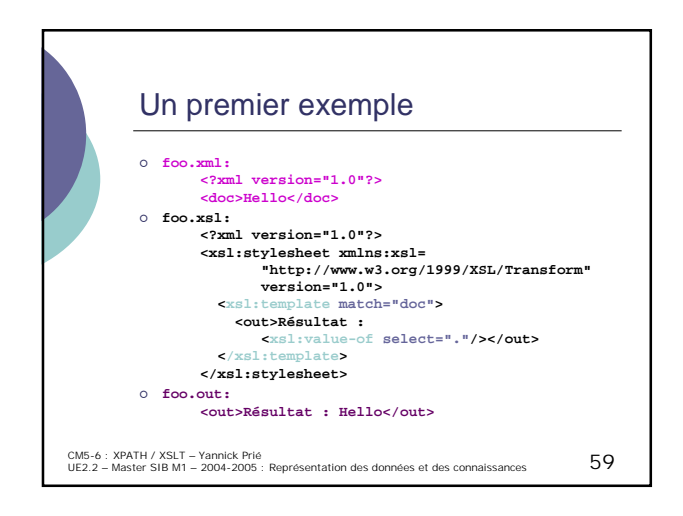

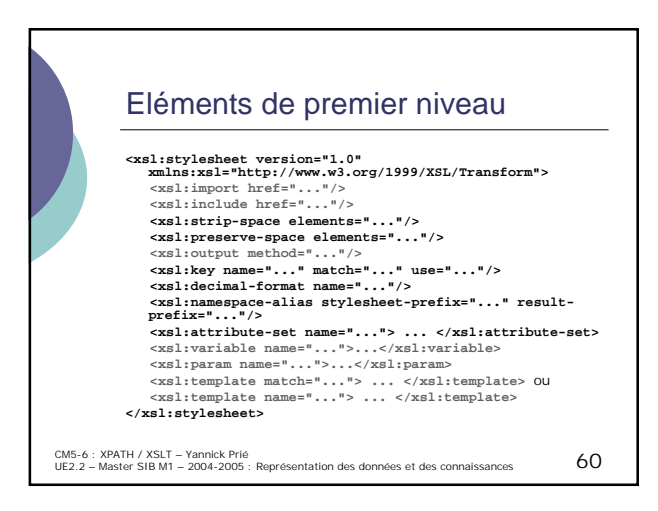

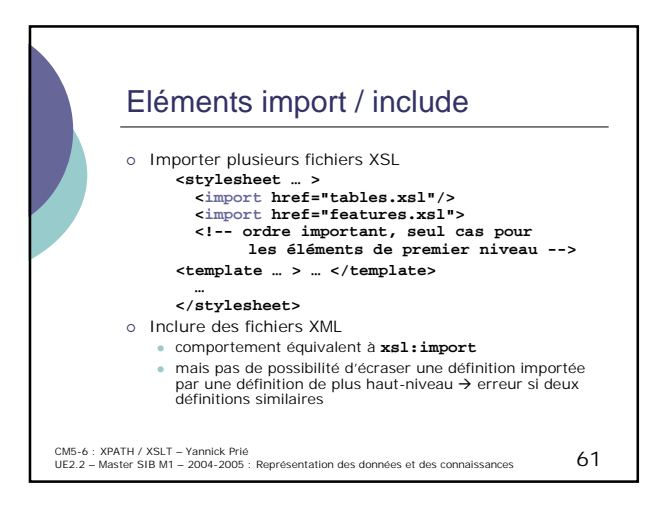

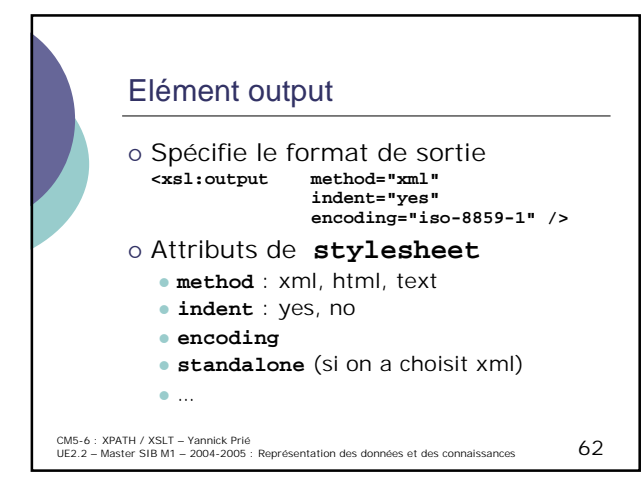

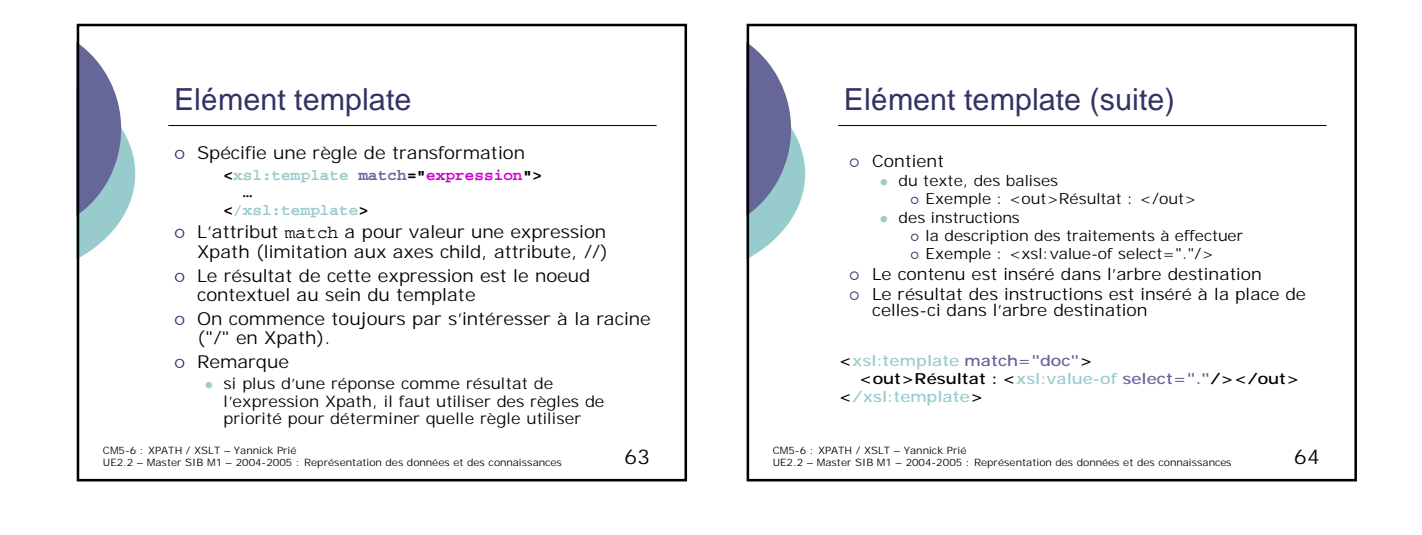

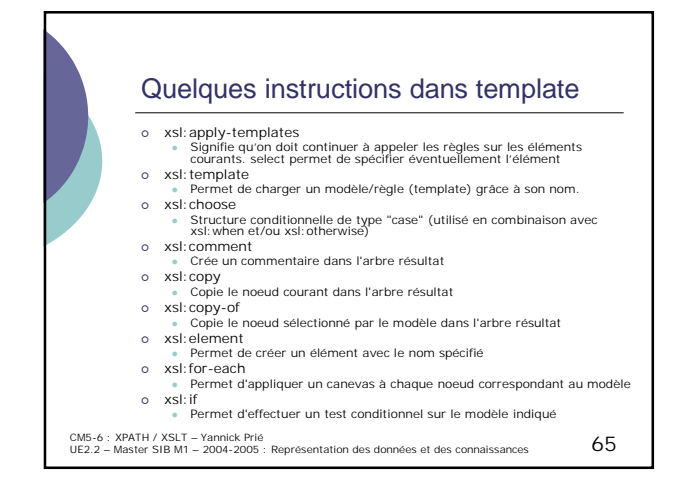

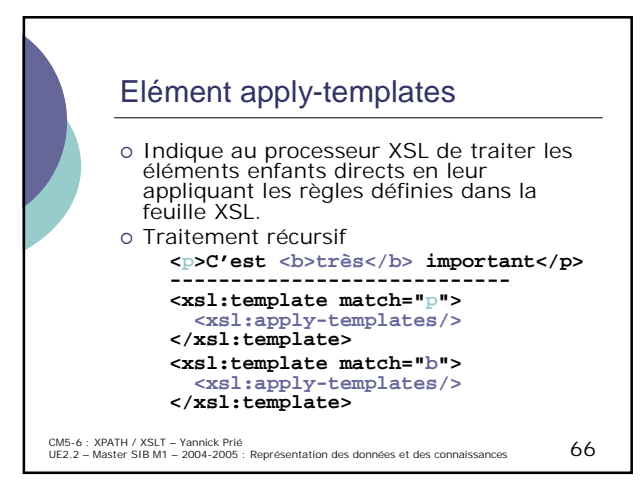

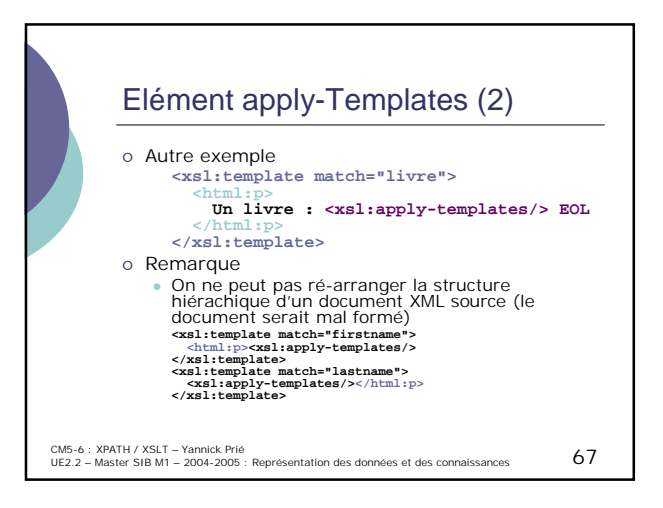

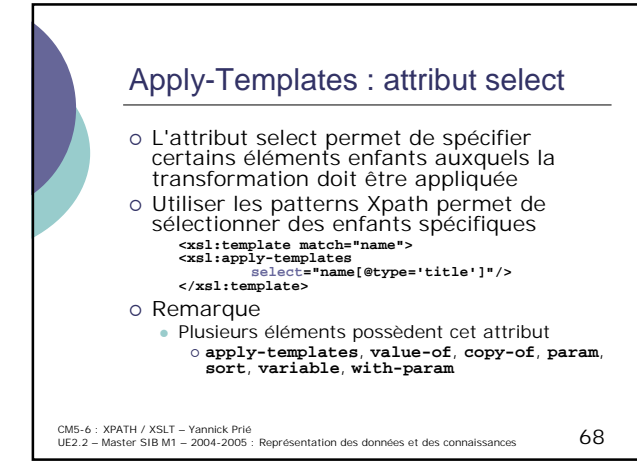

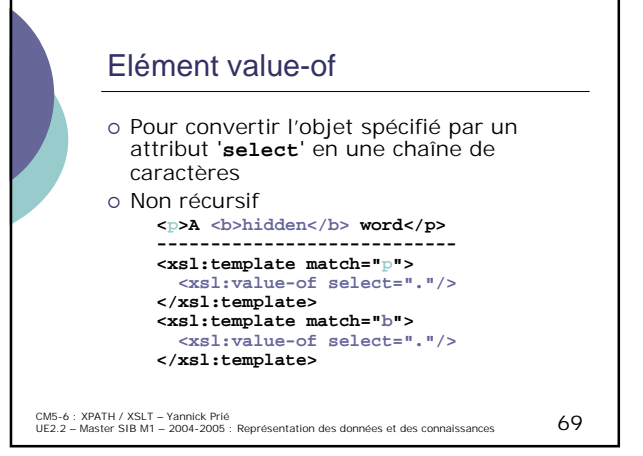

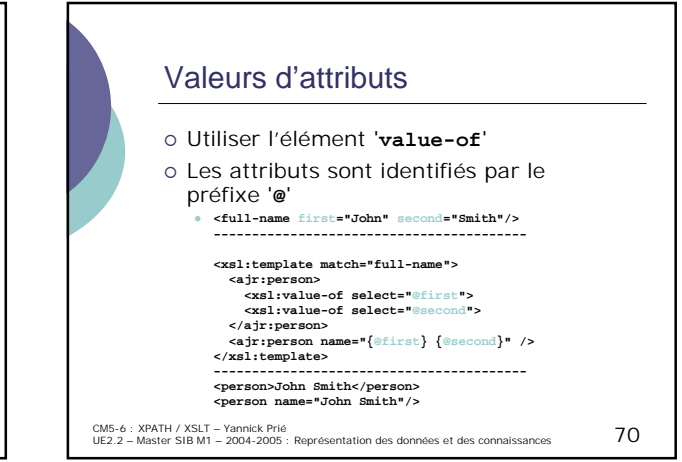

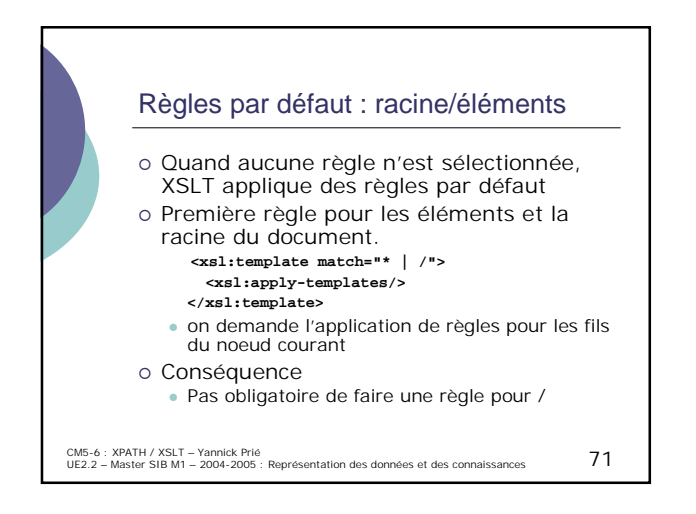

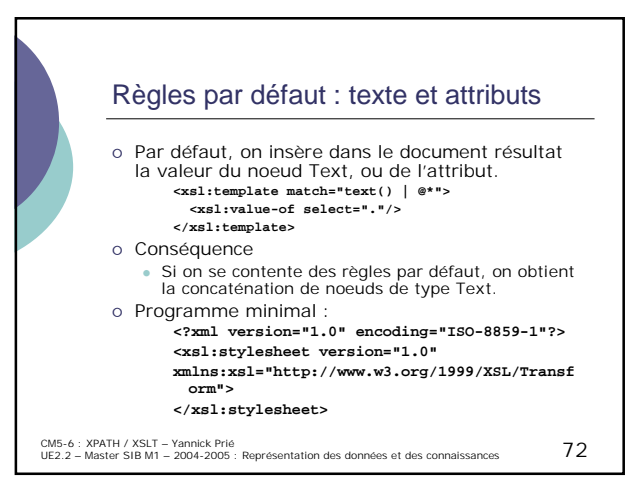

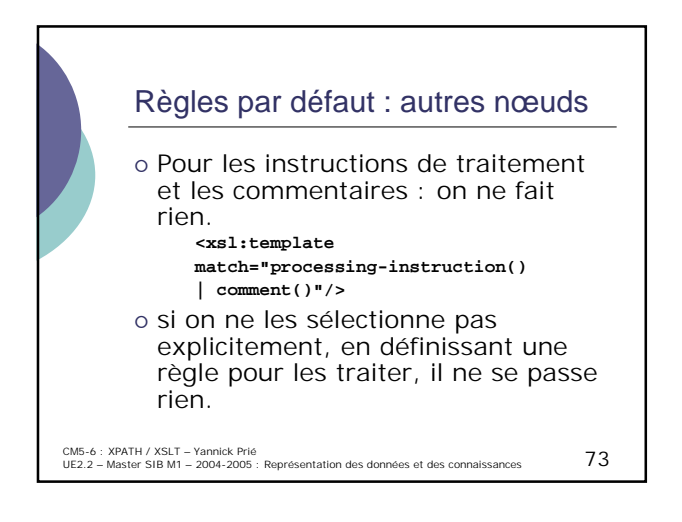

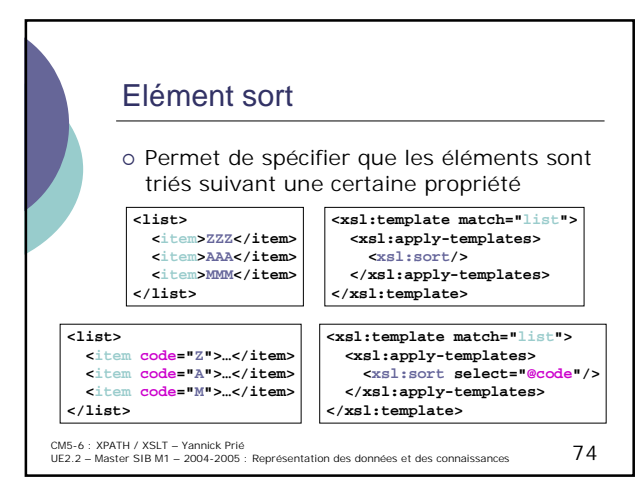

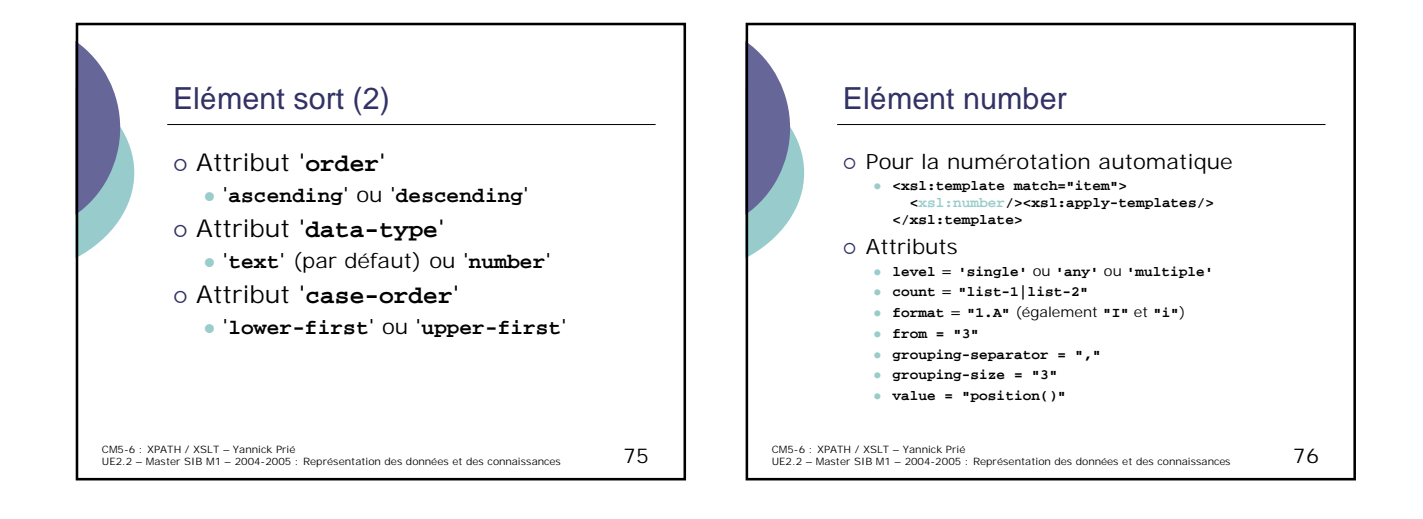

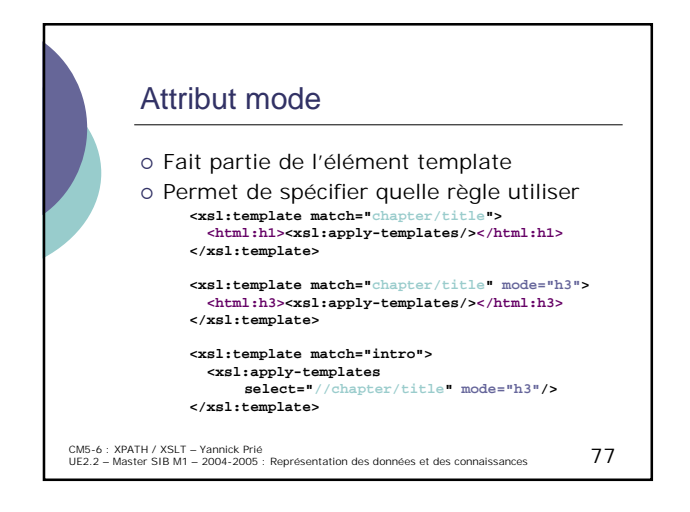

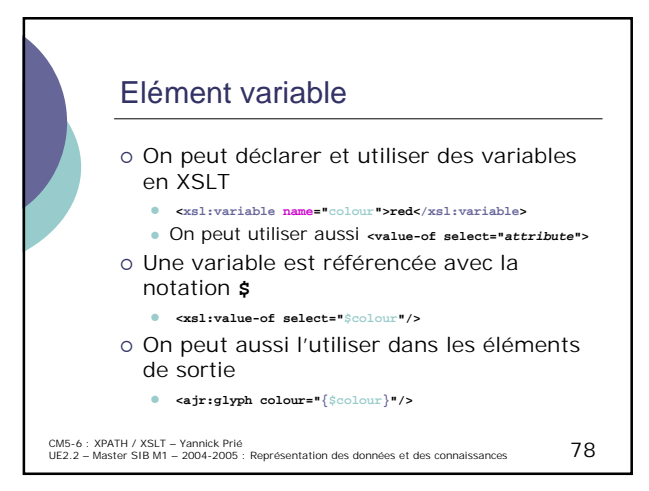

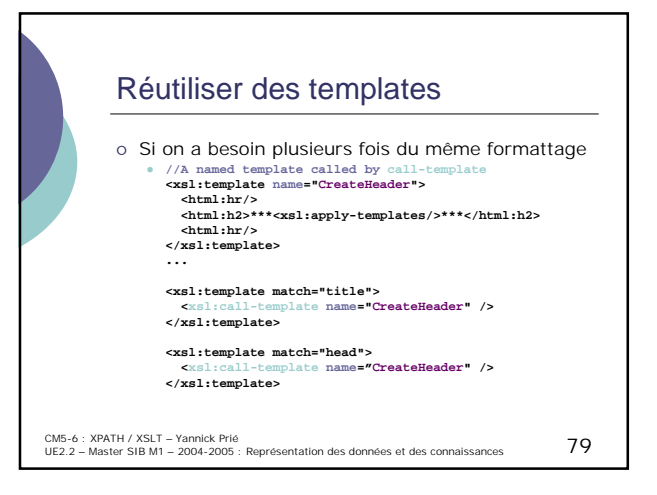

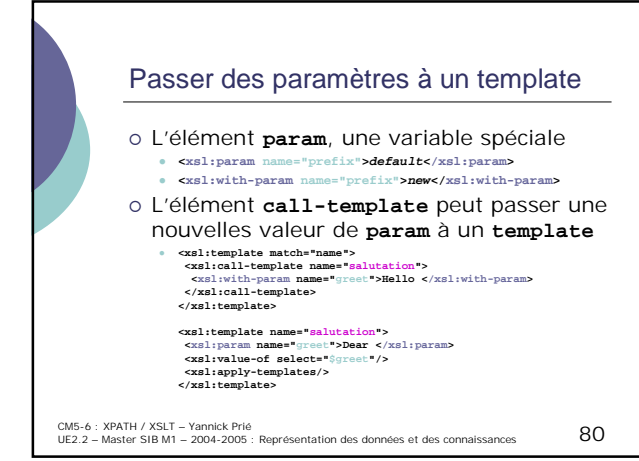

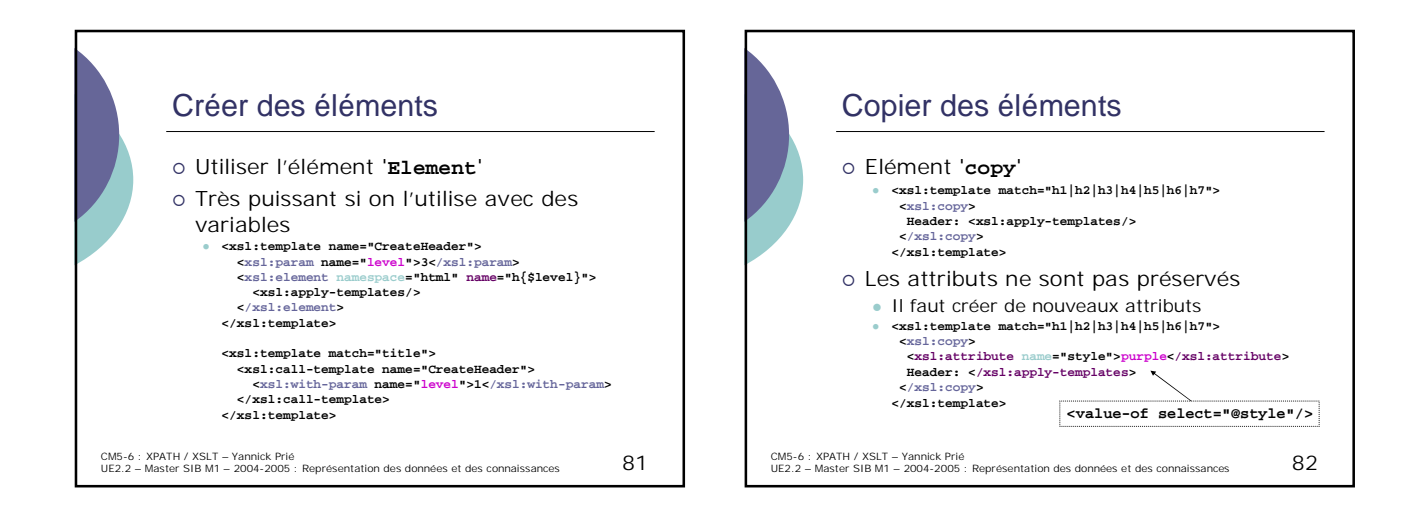

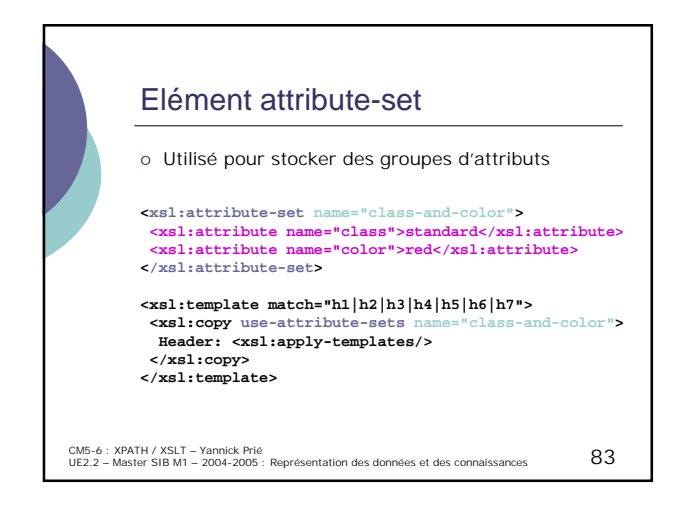

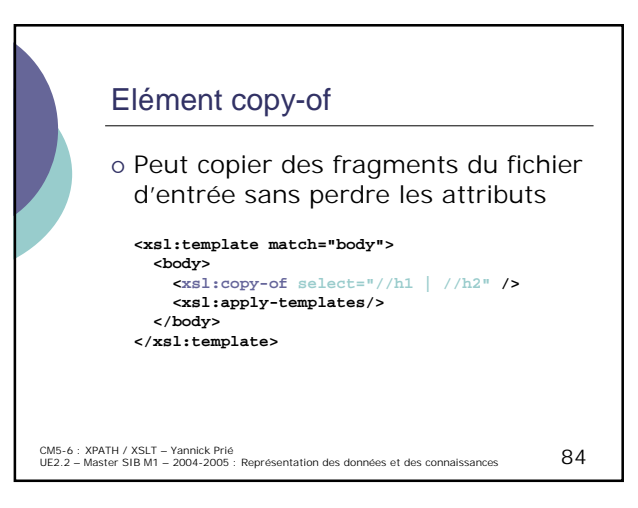

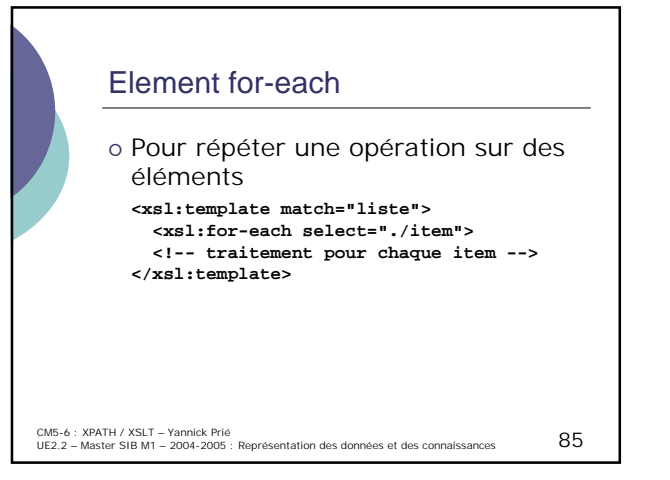

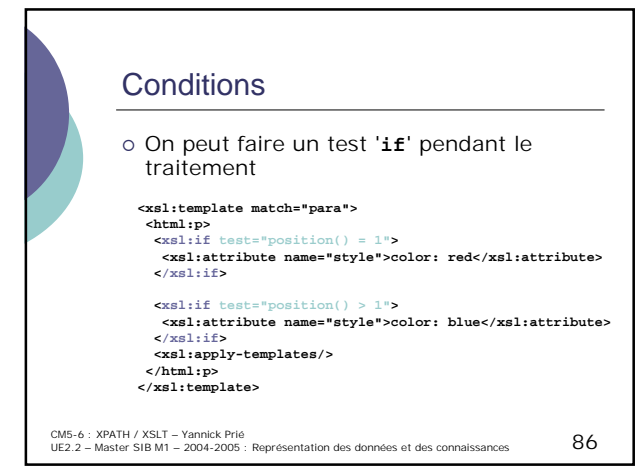

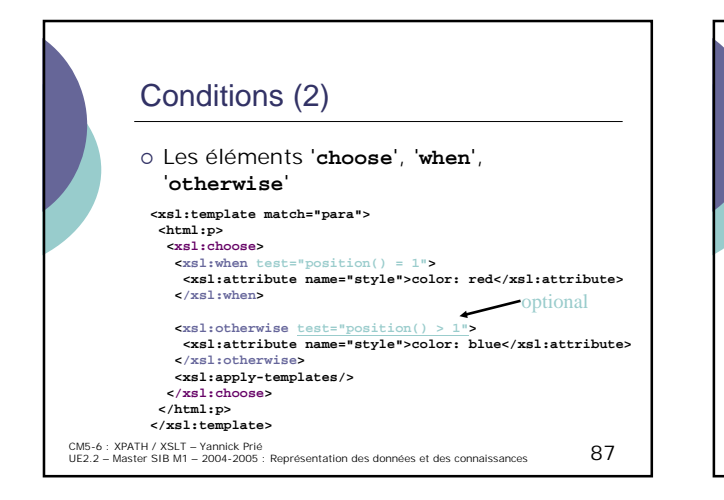

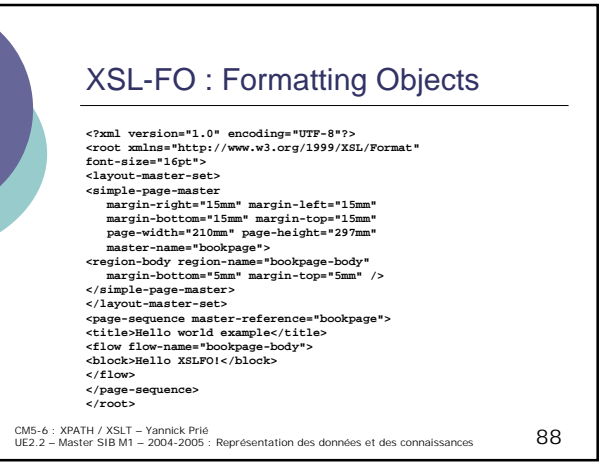

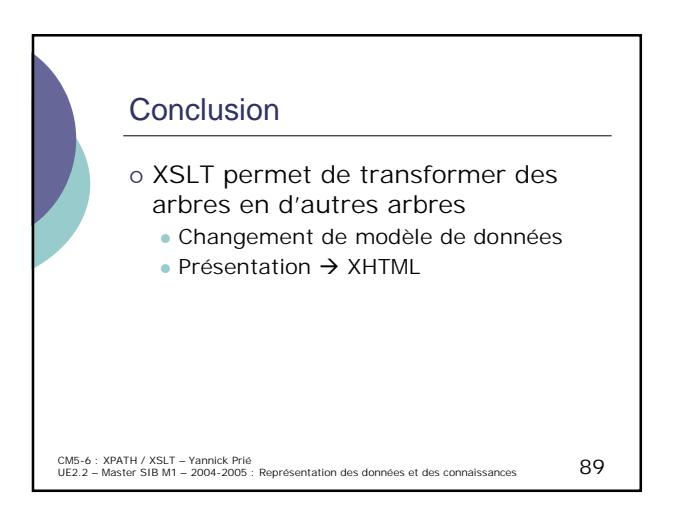

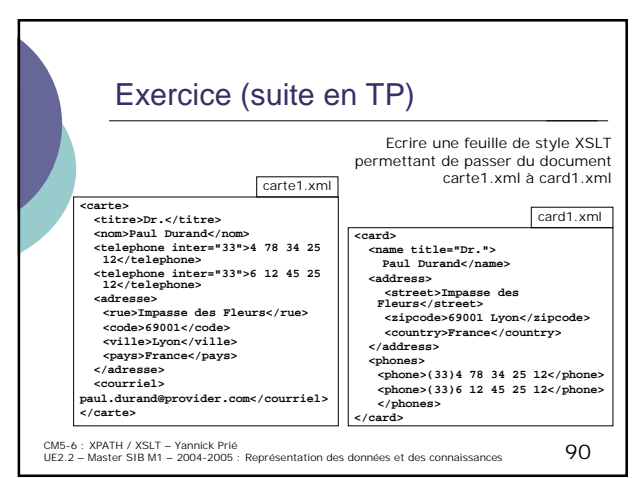

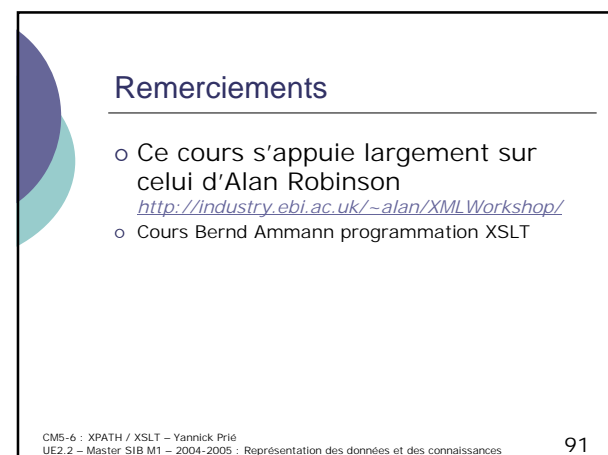